## Sawaca Business Machines Limited

Registered Office: 45, Chinubhai tower, Opp. Handloom House, Ahram Road, Ahmedabad - 380009 CIN No. L65910GJ1994PLC023926

Part I

(Rs. In Lakhs)

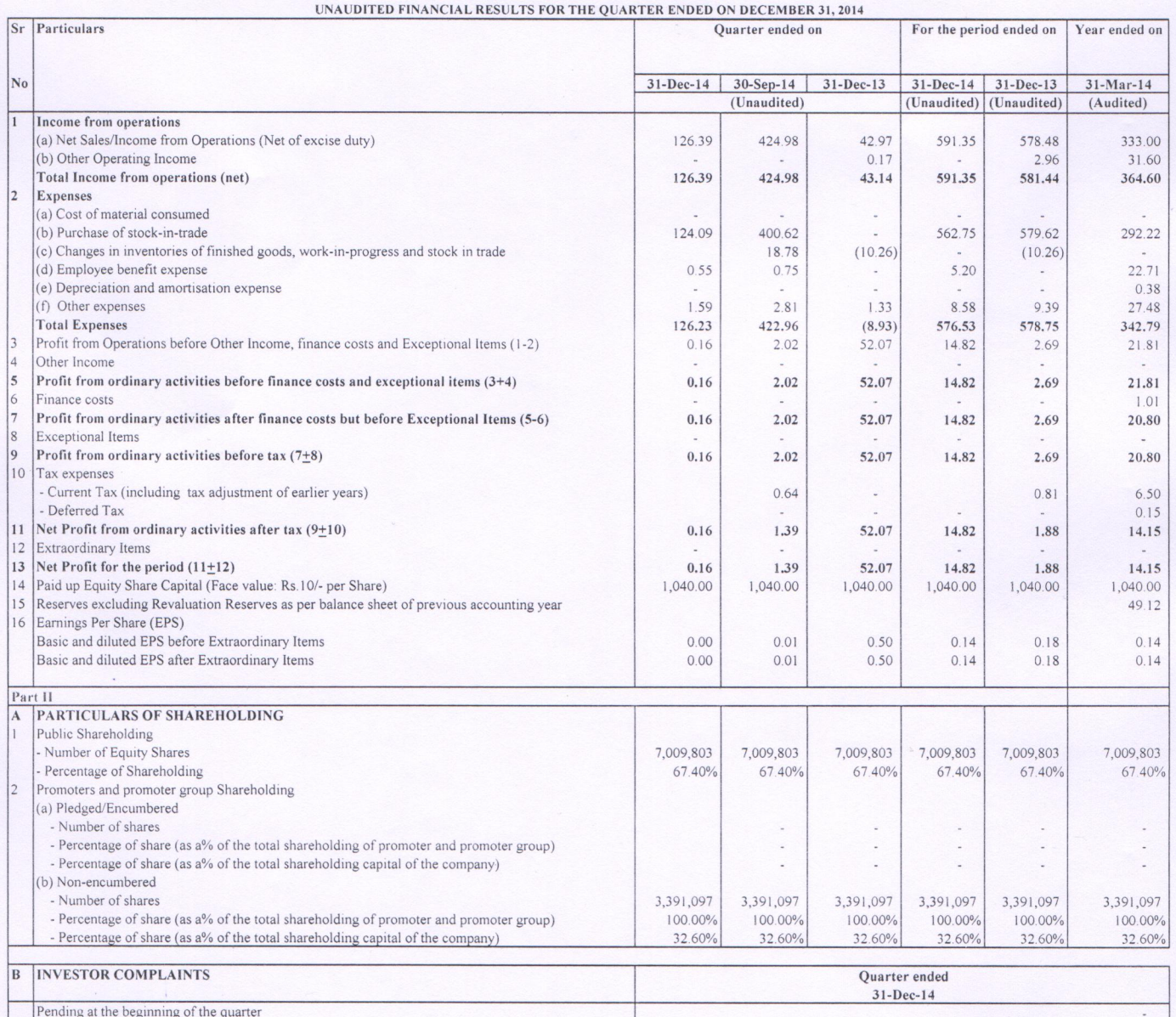

Notes

Received during the quarter Disposed of during the quarter

1 The Company is engaged in the business of trading in various commodities. Since the Company's business falls within a single business segment,

In absence under Accounting Standard (AS) -17 Segment reporting is not applicable.<br>In absence of virtual certainity, the Company has not recognised deferred tax assets/liabilities, as stipulated by Accounting Standard -22.  $\overline{2}$ 

 $\overline{3}$ 

i.

4 The above financial Results have been approved and taken on record by the Board of Directors of the company at its meeting held on 30th January 2015 at Ahmedabad.

 $\mathfrak{s}$ Figures have been regrouped wherever necessary.

Remaining unresolved at the end of the quarter

Place: Ahmedabad<br>Date:  $30/01/2015$ 

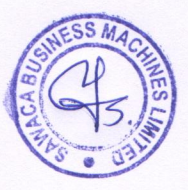

By Order of the Board

For Sawaca Business Machines Limited

Director

## Sawaca Business Machines Limited

CIN No. L65910GJ1994PLC023926

## Registered Office: 45, Chinubhai tower, Opp. Handloom House, Ahram Road, 380009

Ahmedabad -

 $\overline{0}$ 

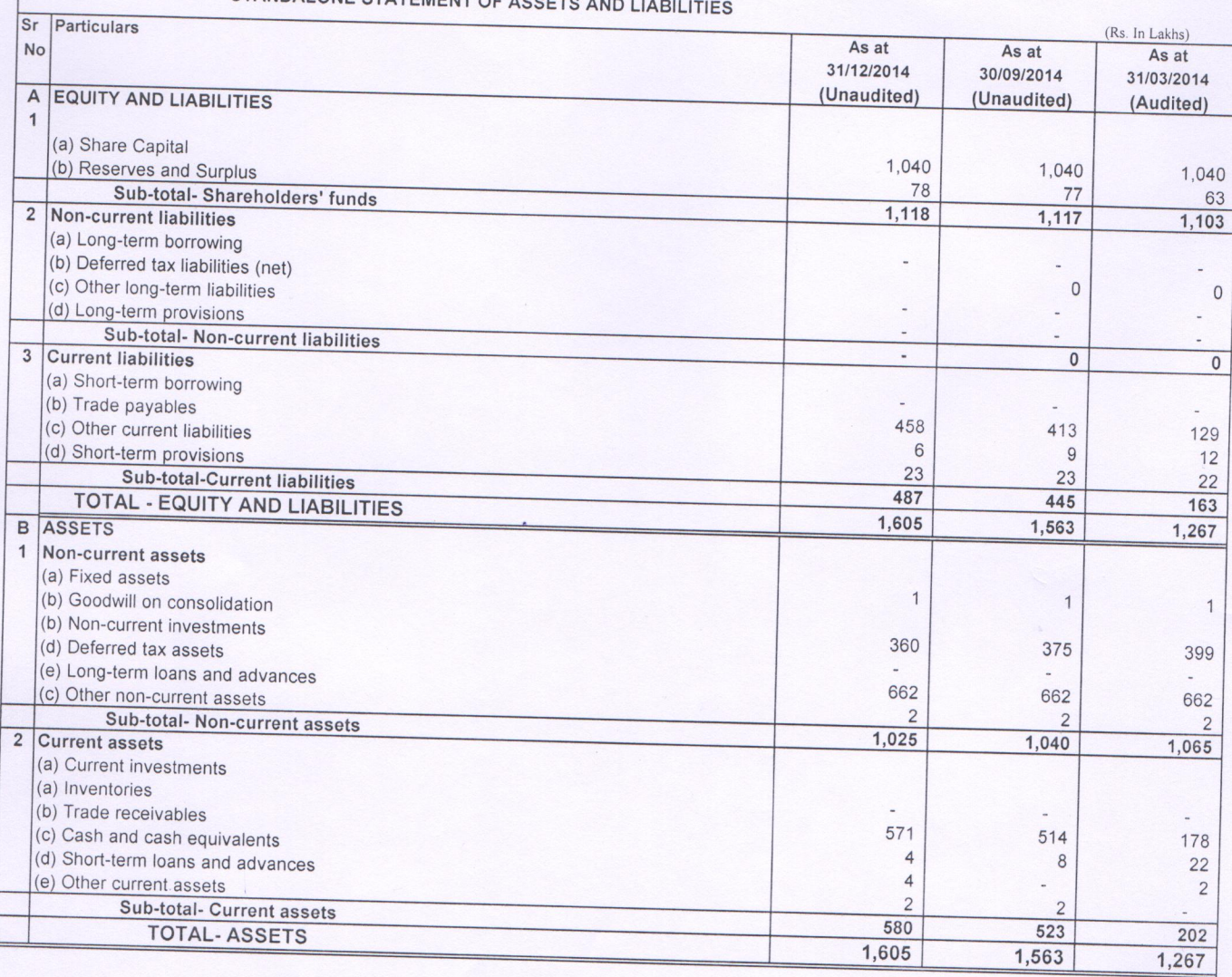

STANDALONE STATEMENT OF

Place: Ahmedabad Date: 30/01/2015

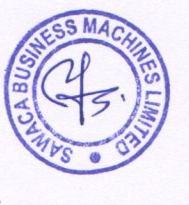

By Order of the Board

For Sawaca Business Machine Limited Director